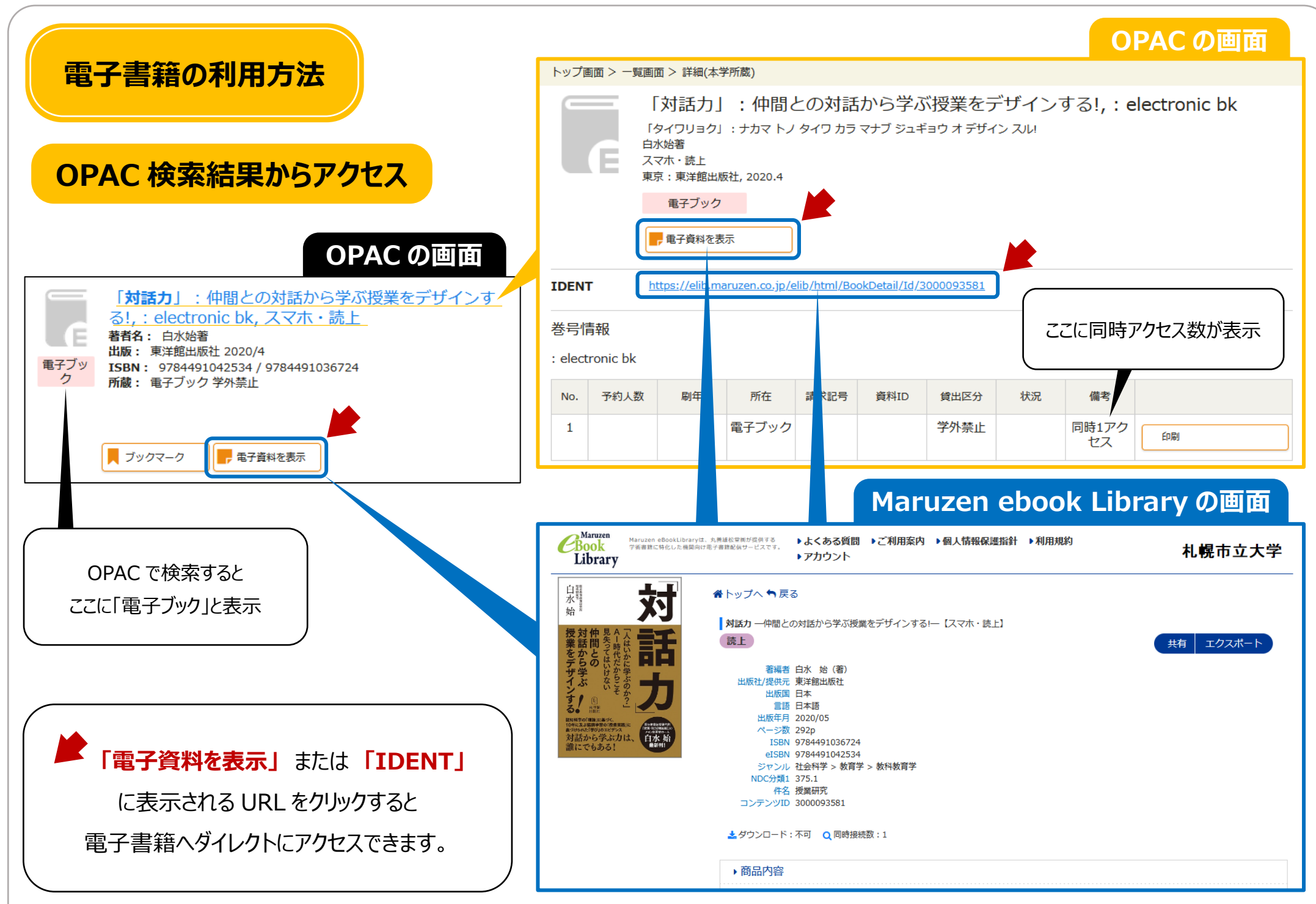

2022/6/30